#### МИНИСТЕРСТВО ЗДРАВООХРАНЕНИЯ РОССИЙСКОЙ ФЕДЕРАЦИИ

ФЕДЕРАЛЬНОЕ ГОСУДАРСТВЕННОЕ БЮДЖЕТНОЕ ОБРАЗОВАТЕЛЬНОЕ УЧРЕЖДЕНИЕ ВЫСШЕГО ОБРАЗОВАНИЯ «РОСТОВСКИЙ ГОСУДАРСТВЕННЫЙ МЕДИЦИНСКИЙ УНИВЕРСИТЕТ» Министерства здравоохранения Российской Федерации

Утверждено на заседании педагогического совета колледжа ФГБОУ ВО РостГМУ Минздрава России от 27.04.2022 г. Протокол №  $\frac{3}{2}$ 

Утверждаю Руководитель ППССЗ по специальности 34.02.01 Сестринское делодиректор колледжа ФГБОУ ВО РостГМУ Минздрава России 7500 - Э.Е. Бадальянц  $O<sub>Y</sub>$  $or$   $\kappa+$  »  $20\lambda\lambda r$ .

# **РАБОЧАЯ ПРОГРАММА УЧЕБНОЙ ДИСЦИПЛИНЫ**

**NEWSFILM CONSTRUCTION** 

# **ЕН.02. ИНФОРМАЦИОННЫЕ ТЕХНОЛОГИИ В ПРОФЕССИОНАЛЬНОЙ ДЕЯТЕЛЬНОСТИ**

специальность СПО 34.02.01 Сестринское дело Квалификация Медицинская сестра/ Медицинский брат очная форма обучения

> Ростов-на-Дону 2022

# **СОДЕРЖАНИЕ**

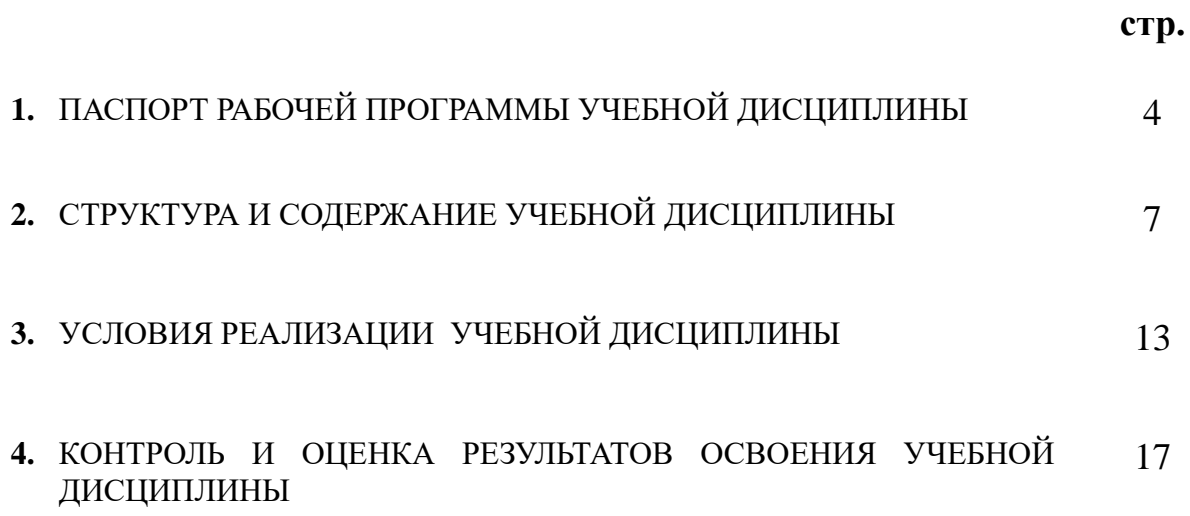

## **1**. **ПАСПОРТ РАБОЧЕЙ ПРОГРАММЫ УЧЕБНОЙ ДИСЦИПЛИНЫ «ИНФОРМАЦИОННЫЕ ТЕХНОЛОГИИ В ПРОФЕССИОНАЛЬНОЙ ДЕЯТЕЛЬНОСТИ»**

### **1.1. Область применения программы**

Рабочая программа учебной дисциплины «Информационные технологии в профессиональной деятельности» является частью программы подготовки специалистов среднего звена в соответствии с ФГОС по специальности СПО 34.02.01 Сестринское дело, относящейся к укрупненной группе специальностей 34.00.00 Сестринское дело.

### **1.2. Место дисциплины в структуре основной профессиональной образовательной программы**

Дисциплина «Информационные технологии в профессиональной деятельности» относится к циклу математических и естественно-научных дисциплин федерального государственного образовательного стандарта по специальности СПО 34.02.01 Сестринское дело.

### **1.3. Цели и задачи учебной дисциплины – требования к результатам освоения учебной дисциплины.**

### *Учебная дисциплина способствует развитию общих компетенций:*

ОК 1. Понимать сущность и социальную значимость своей будущей профессии, проявлять к ней устойчивый интерес.

ОК 2. Организовывать собственную деятельность, выбирать типовые методы и способы выполнения профессиональных задач, оценивать их выполнение и качество.

ОК 3. Принимать решения в стандартных и нестандартных ситуациях и нести за них ответственность.

ОК 4. Осуществлять поиск и использование информации, необходимой для эффективного выполнения профессиональных задач, профессионального и личностного развития.

ОК 5. Использовать информационно-коммуникационные технологии в профессиональной деятельности.

ОК 6. Работать в коллективе и команде, эффективно общаться с коллегами, руководством, потребителями.

ОК 7. Брать на себя ответственность за работу членов команды (подчиненных), за результат выполнения заданий.

ОК 8. Самостоятельно определять задачи профессионального и личностного развития, заниматься самообразованием, осознанно планировать и осуществлять повышение квалификации.

ОК 9. Ориентироваться в условиях смены технологий в профессиональной деятельности.

ОК 10. Бережно относиться к историческому наследию и культурным традициям народа, уважать социальные, культурные и религиозные различия.

ОК 11. Быть готовым брать на себя нравственные обязательства по отношению к

природе, обществу и человеку.

ОК 12. Организовывать рабочее место с соблюдением требований охраны труда, производственной санитарии, инфекционной и противопожарной безопасности.

ОК 13. Вести здоровый образ жизни, заниматься физической культурой и спортом для укрепления здоровья, достижения жизненных и профессиональных целей;

*и способствует формированию профессиональных компетенций:*

ПК 1.1. Проводить мероприятия по сохранению и укреплению здоровья населения, пациента и его окружения.

ПК 1.2. Проводить санитарно-гигиеническое воспитание населения.

ПК 1.3. Участвовать в проведении профилактики инфекционных и неинфекционных заболеваний.

ПК 2.1. Представлять информацию в понятном для пациента виде, объяснять ему суть вмешательств.

ПК 2.3. Сотрудничать с взаимодействующими организациями и службами.

ПК 2.6. Вести утвержденную медицинскую документацию.

Личностные результаты (ЛР), которые актуализируются при изучении учебной дисциплины:

 ЛР 4 Проявляющий и демонстрирующий уважение к труду человека, осознающий ценность собственного труда и труда других людей. Экономически активный, ориентированный на осознанный выбор сферы профессиональной деятельности с учетом личных жизненных планов, потребностей своей семьи, российского общества. Выражающий осознанную готовность к получению профессионального образования, к непрерывному образованию в течение жизни Демонстрирующий позитивное отношение

к регулированию трудовых отношений. Ориентированный

на самообразование и профессиональную переподготовку в условиях смены технологического уклада и сопутствующих социальных перемен. Стремящийся к формированию в сетевой среде личностно и профессионального конструктивного «цифрового следа».

ЛР 10 Бережливо относящийся к природному наследию страны и мира, проявляющий сформированность экологической культуры на основе понимания влияния социальных, экономических и профессионально-производственных процессов на окружающую среду. Выражающий деятельное неприятие действий, приносящих вред природе, распознающий опасности среды обитания, предупреждающий рискованное поведение других граждан, популяризирующий способы сохранения памятников природы страны, региона, территории, поселения, включенный в общественные инициативы, направленные на заботу о них.

В результате освоения обязательной части учебного цикла дисциплины «Информационные технологии в профессиональной деятельности» обучающийся должен:

### **уметь:**

- − использовать технологии сбора, размещения, хранения, накопления, преобразования и передачи данных в профессионально ориентированных информационных системах;
- − использовать в профессиональной деятельности различные виды программного обеспечения, в том числе специального;
- − применять компьютерные и телекоммуникационные средства;

### **знать:**

- − основные понятия автоматизированной обработки информации;
- − общий состав и структуру персональных компьютеров и вычислительных систем;
- − состав, функции и возможности использования информационных и телекоммуникационных технологий в профессиональной деятельности;
- − методы и средства сбора, обработки, хранения, передачи и накопления информации;
- − базовые системные программные продукты и пакеты прикладных программ в области профессиональной деятельности;
- − основные методы и приемы обеспечения информационной безопасности.

### **1.4. Количество часов на освоение программы дисциплины:**

в соответствии с ФГОС по специальности среднего профессионального образования 34.02.01 Сестринское дело (Приказ Министерства образования и науки РФ от 12 мая 2014 г. N 502) п. VII (требования к условиям реализации основной профессиональной образовательной программы) часы на дисциплину «Информационные технологии в профессиональной деятельности» распределены следующим образом:

максимальная учебная нагрузка обучающегося 118 часов, в том числе:

обязательная аудиторная учебная нагрузка обучающегося 78 часов;

самостоятельная работа обучающегося 40 часов.

# **2. СТРУКТУРА И СОДЕРЖАНИЕ УЧЕБНОЙ ДИСЦИПЛИНЫ**

## **2.1. Объем учебной дисциплины и виды учебной работы**

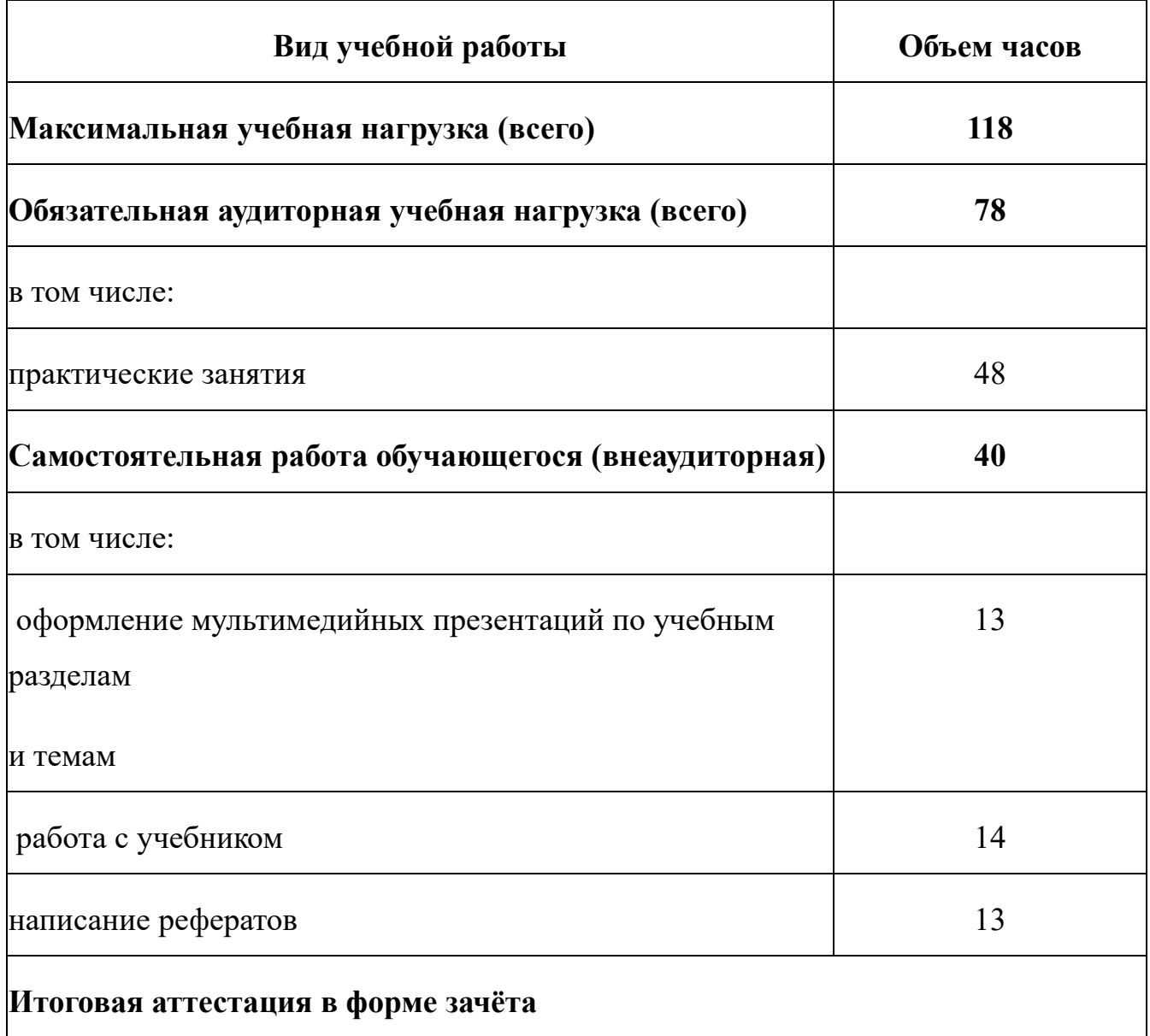

## **2.2. Тематический план и содержание учебной дисциплины «Информационные технологии в профессиональной деятельности»**

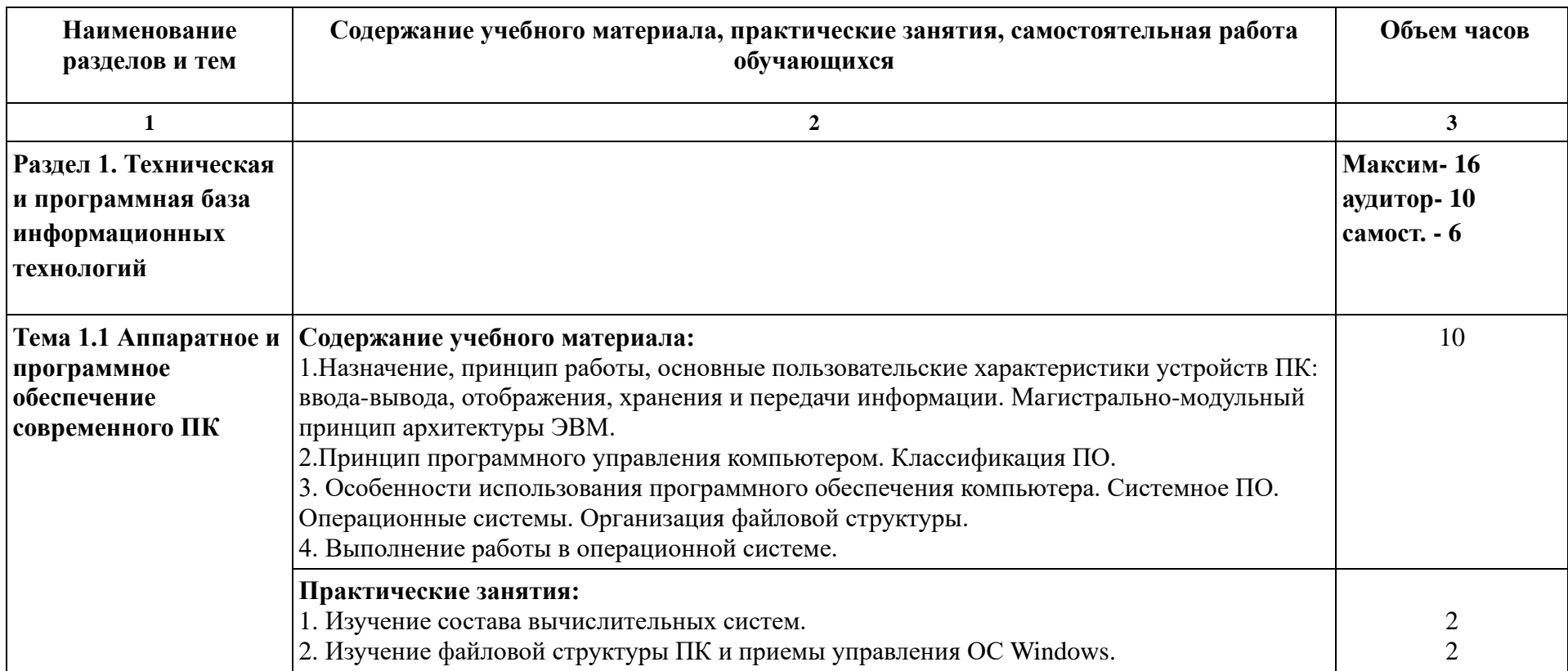

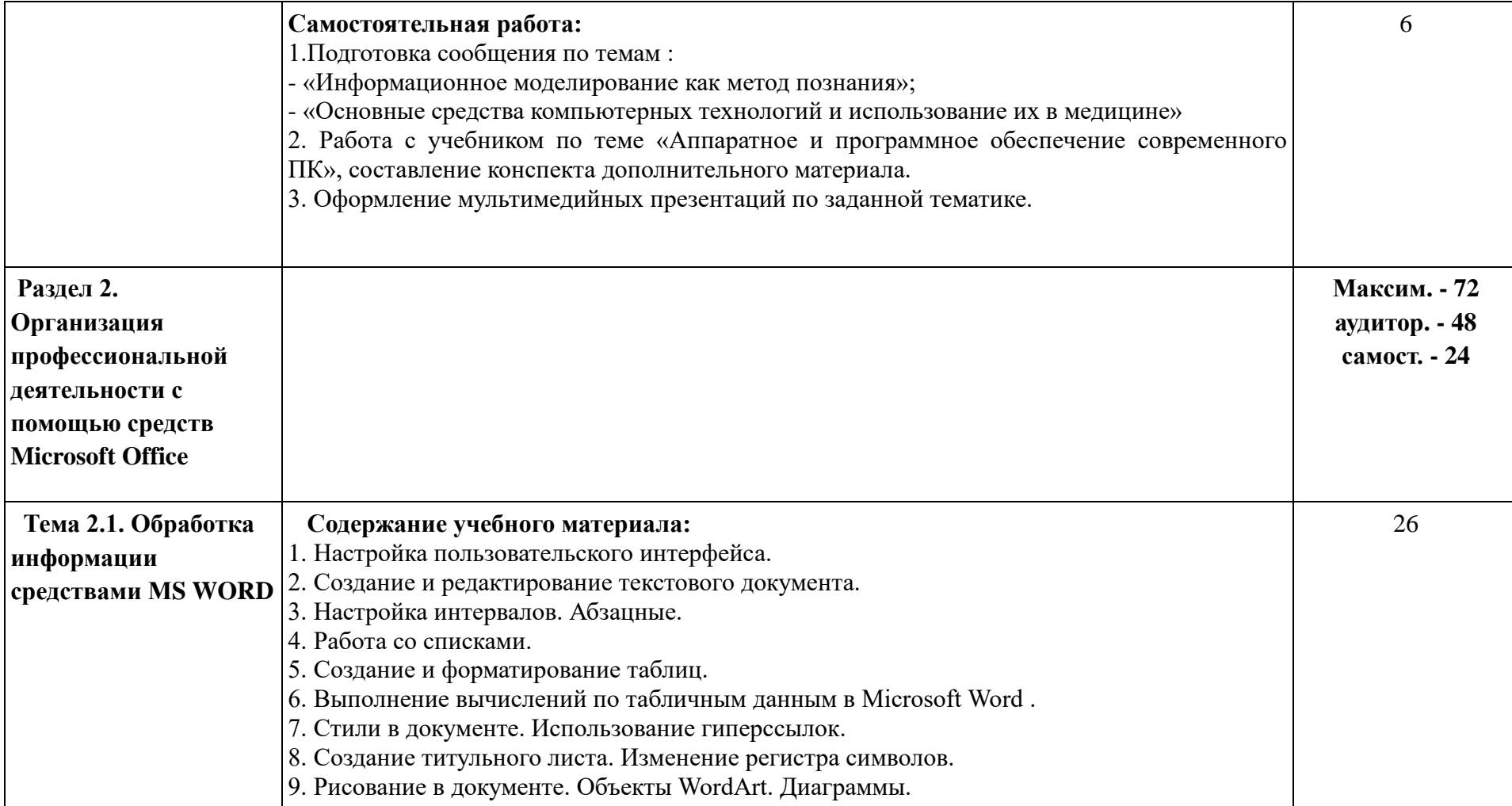

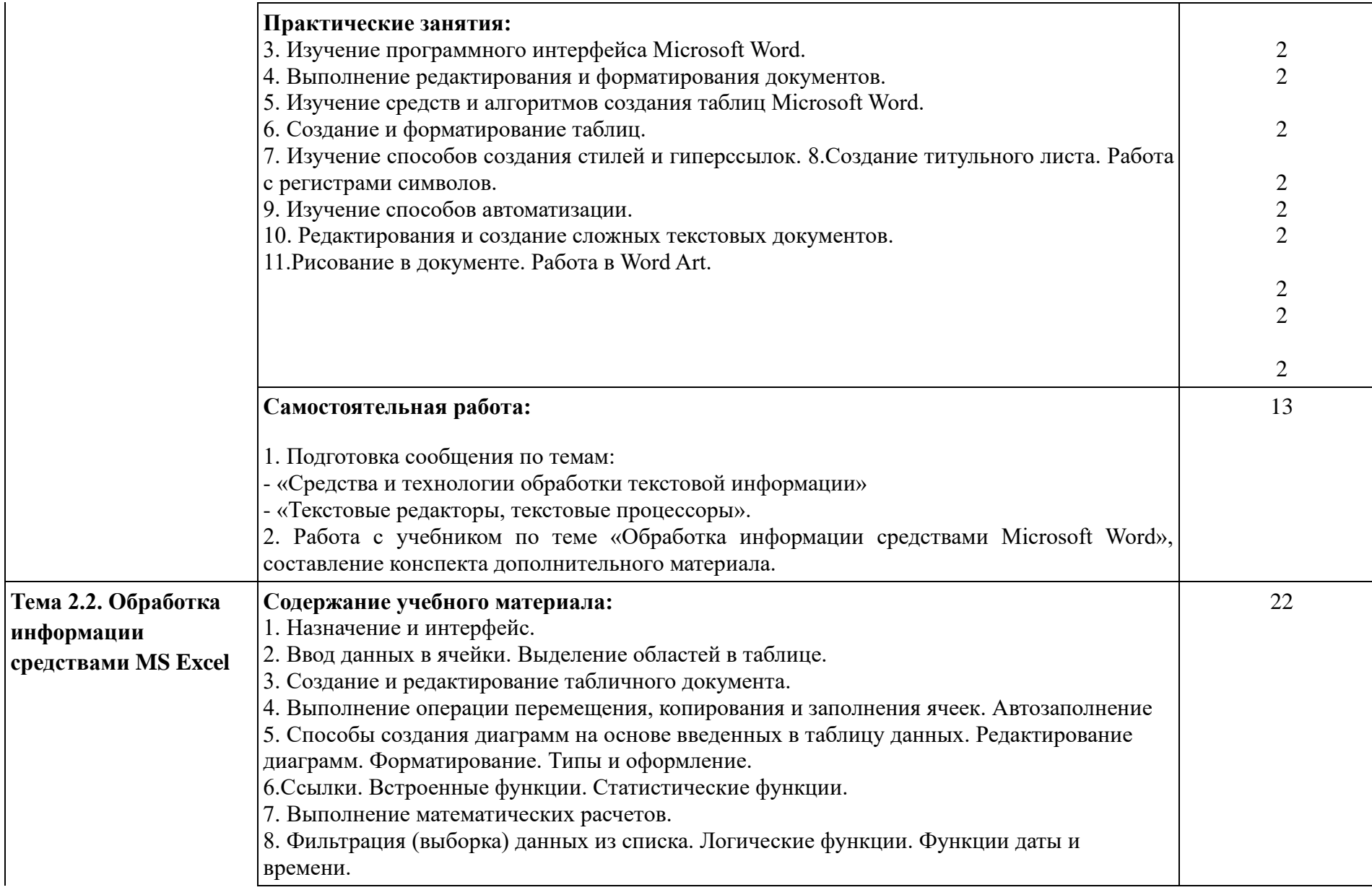

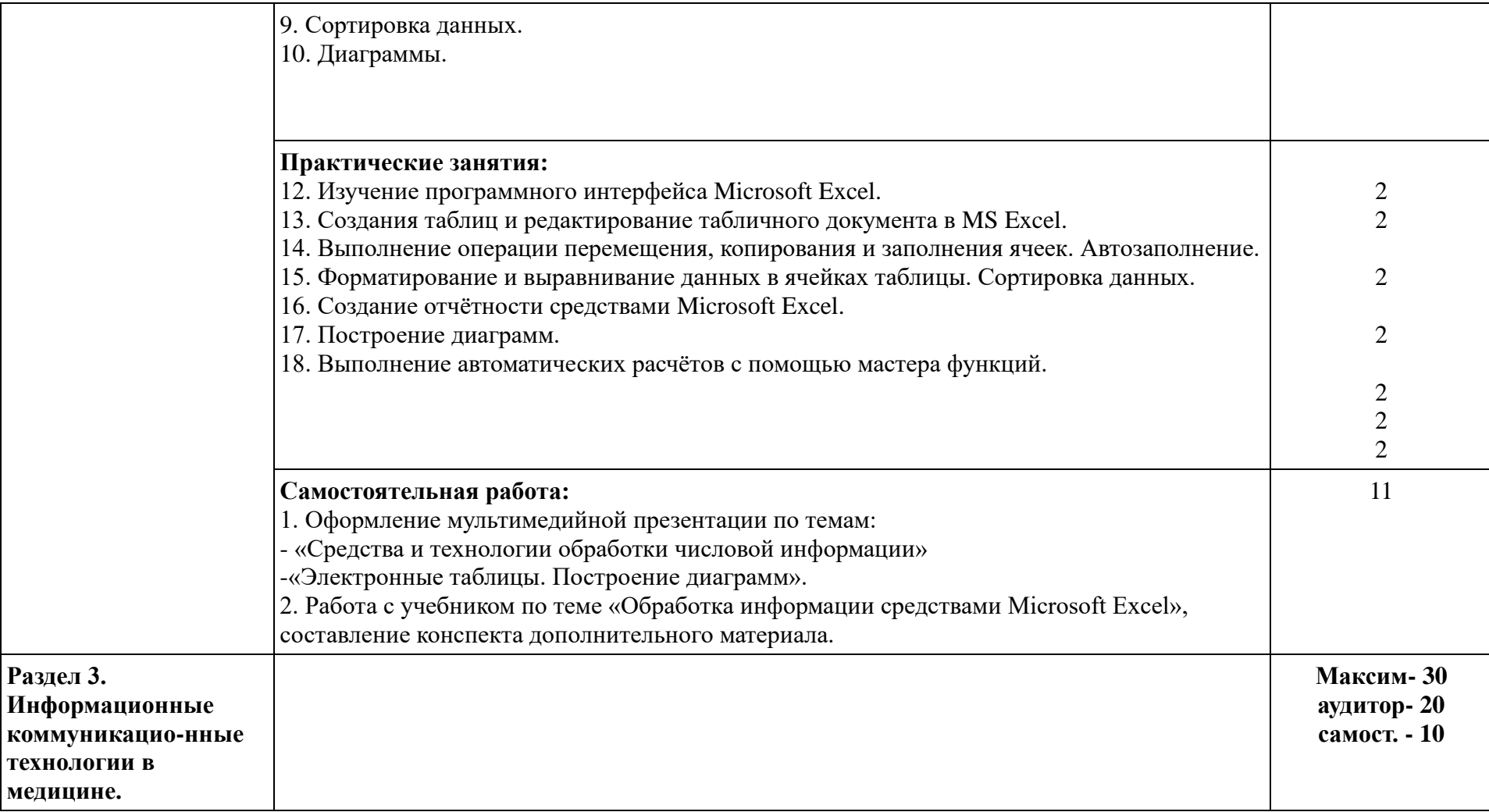

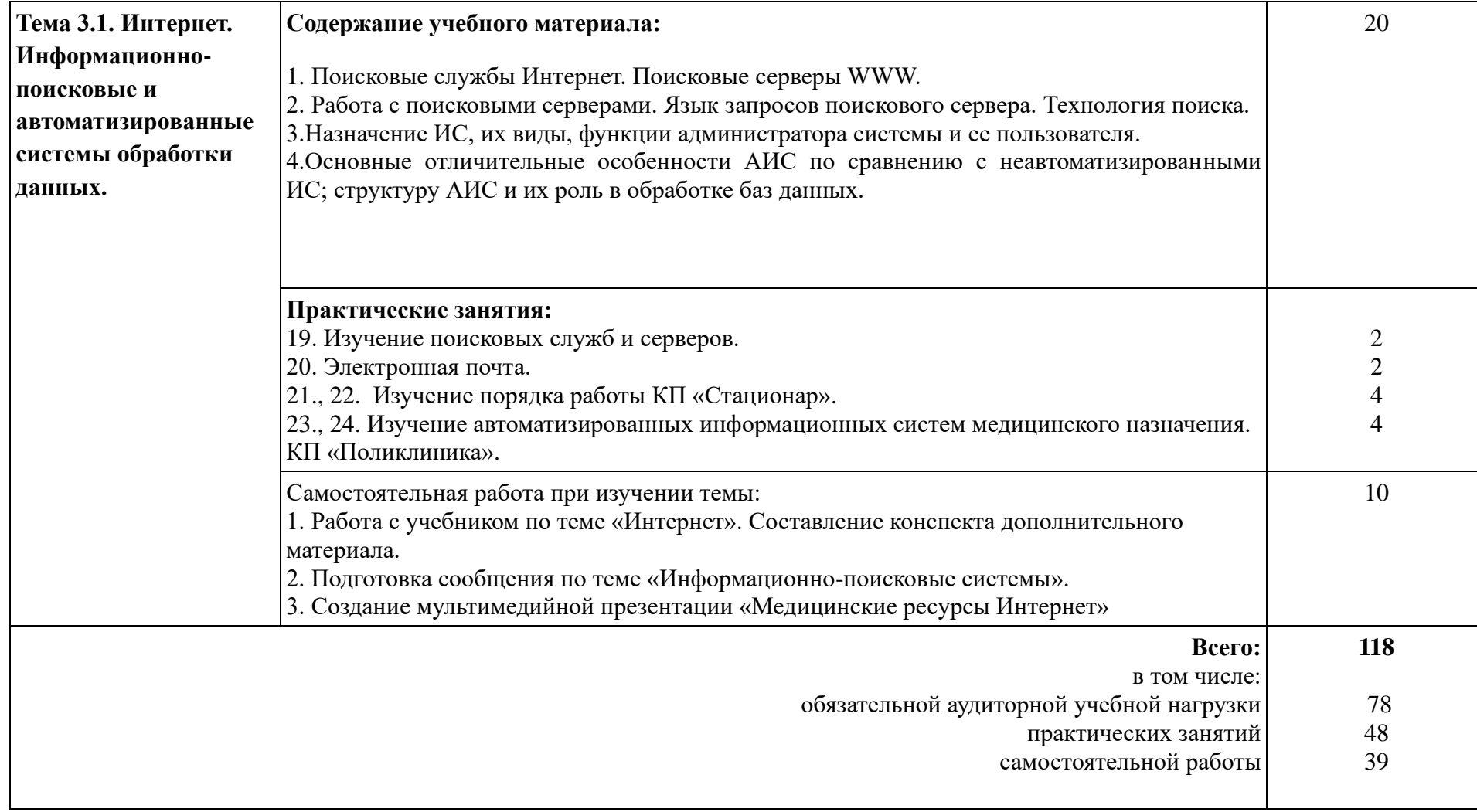

### **3. УСЛОВИЯ РЕАЛИЗАЦИИ ПРОГРАММЫ ДИСЦИПЛИНЫ**

### **3.1. Требования к минимальному материально-техническому обеспечению**

Реализация программы дисциплины «Информационные технологии в профессиональной деятельности» требует наличия учебного кабинета «Информатики» («Информационных технологий в профессиональной деятельности»).

### **Оборудование учебного кабинета:**

- рабочие места по количеству студентов;

- рабочее место преподавателя.

### **Технические средства обучения:**

- компьютеры с лицензионным программным системным обеспечением;
- обучающие компьютерные программы;
- мультимедийные презентации по темам занятий;

- мультимедиапроектор;

- экран;

- интерактивная приставка.

### **Лицензионное программное обеспечение**:

Office Standard, лицензия № 66869707 (договор №70-А/2016.87278 от 24.05.2016);

System Center Configuration Manager Client ML, System Center Standard, лицензия № 66085892 (договор №307-А/2015.463532 от 07.12.2015);

Windows, лицензия № 66869717 (договор №70-А/2016.87278 от 24.05.2016);

Office Standard, лицензия № 65121548 (договор №96-А/2015.148452 от 08.05.2016);

Windows Server - Device CAL, Windows Server – Standard, лицензия № 65553756 (договор № РГМУ1292 от 24.08.2015);

Windows, лицензия № 65553761 (договор №РГМУ1292 от 24.08.2015);

Windows Server Datacenter - 2 Proc, лицензия  $\mathcal{N}_2$  65952221 (договор №13466/РНД1743/РГМУ1679 от 28.10.2015);

Kaspersky Total Security 500-999 Node 1 year Educational Renewal License (Договор № 264-А/2021 от 13.07.2021);

Предоставление услуг связи (интернета): «Эр-Телеком Холдинг» - договор РГМУ20218 от 20.04.2022; «МТС» - договор РГМУ20530 от 23.05.2022.

### **3.2.Информационное обеспечение обучения**

Перечень рекомендуемых учебных изданий, Интернет-ресурсов,

#### дополнительной литературы

#### **Основные источники:**

- 1. Омельченко В.П. Информационные технологии в профессиональной деятельности [Электронный ресурс] : учебник / Омельченко В. П. , Демидова А. А. - Москва: ГЭОТАР-Медиа, 2021. – 416 с. - ISBN 978-5-9704-6238-6. Доступ из ЭБС «Конс. студ.»
- 2. Омельченко В.П. Информационные технологии в профессиональной деятельности [Электронный ресурс]: практикум. – М.: ГЭОТАР-Медиа, 2019, 2021. – 429 с. Печатная книга - ISBN 978-5-9704-5035-2; эл. книга-ISBN 978-5-9704-6238-6. Доступ из ЭБС «Конс. студ.»

### **Дополнительные источники:**

- 1. Зарубина Т.В. Медицинская информатика [Электронный ресурс]: учебник / Зарубина Т.В. [и др.] – Москва : ГЭОТАР-Медиа, 2018. – 512 с. Доступ из ЭБС «Конс. студ.»
- 2. Зарубина Т.В. Медицинская информатика [Электронный ресурс]: учебник / Зарубина Т.В. [и др.] – Москва : ГЭОТАР-Медиа, 2018. – 512 с. - ISBN 978-5-9704-4573-0. Доступ из ЭБС «Конс. студ.»
- 3. Информатика и медицинская статистика : учеб. пособие [для врачей ] / под ред. Г.Н. Царик. – Москва : ГЭОТАР-Медиа, 2017. – 302 с.
- 4. Омельченко В.П. Информатика [Электронный ресурс] / В.П. Омельченко, А.А. Демидова. – Москва : ГЭОТАР-Медиа, 2018. – 384 с. - ISBN 978-5-9704-4797-0. Доступ из ЭБС «Конс. студ.»
- 5. Омельченко В.П. Информатика. Практикум : учебник для мед. колледжей / В.П. Омельченко, А.А. Демидова. – Москва : ГЭОТАР-Медиа, 2018. – 336 с. - ISBN 978-5-9704-4668-3. Доступ из ЭБС «Конс. студ.»
- 6. Омельченко В.П. Медицинская информатика [Электронный ресурс] : учебник / В.П. Омельченко, А.А. Демидова. – Москва : ГЭОТАР-Медиа, 2016, 2018. – 528 с. - ISBN 978-5-9704-4320-0. Доступ из ЭБС «Конс. студ.»
- 7. Омельченко В.П. Медицинская информатика. Руководство к практическим занятиям [Электронный ресурс] : учебное пособие / В.П. Омельченко, А.А. Демидова – Москва : ГЭОТАР-Медиа, 2018. – 384 с. - ISBN 978-5-9704-4422-1. Доступ из ЭБС «Конс. студ.»
- 8. Скляр Е. Ю. Сборник упражнений по информатике: в 3-х ч. Часть 1: Работа с текстовыми документами: приложение Microsoft Word в системе Microsoft Office: учебно-методическое пособие / Е. Ю. Скляр, Ю. И. Гапоненко; ФГБОУ ВО РостГМУ Минздрава России, колледж. – 2-е изд., перераб. и доп. – Ростов-на-Дону : Изд-во РостГМУ, 2022. – 52 с.: ил.
- 9. Скляр Е.Ю. Информатика. Часть 3 : Работа с базами данных: приложение Microsoft Access в системе Microsoft Office: сборник упражнений / Е.Ю. Скляр, Ю. И. Гапоненко; Рост. гос. мед. ун-т. – Ростов–на–Дону : Изд-во РостГМУ, 2017. – 50 с. Доступ из ЭУБ РостГМУ
- 10. Скляр Е.Ю. Сборник упражнений по информатике. Ч. 2: Работа с электронными таблицами: прилож. Microsoft Excel в системе Microsoft Office : учеб.-метод. пособие для среднего проф. образования / Е. Ю. Скляр ; ФГБОУ ВО РостГМУ Минздрава России, колледж. – 2-е изд., перераб. и доп. – Ростов-на-Дону : Изд-во РостГМУ, 2020. – 57 с. Доступ из ЭУБ РостГМУ
- 11. Царик Г.Н. Информатика и медицинская статистика [Электронный ресурс] / под ред. Г. Н. Царик – Москва : ГЭОТАР-Медиа, 2017. – 304 с. - ISBN 978-5-9704-4243-2. Доступ из ЭБС «Конс. студ.»

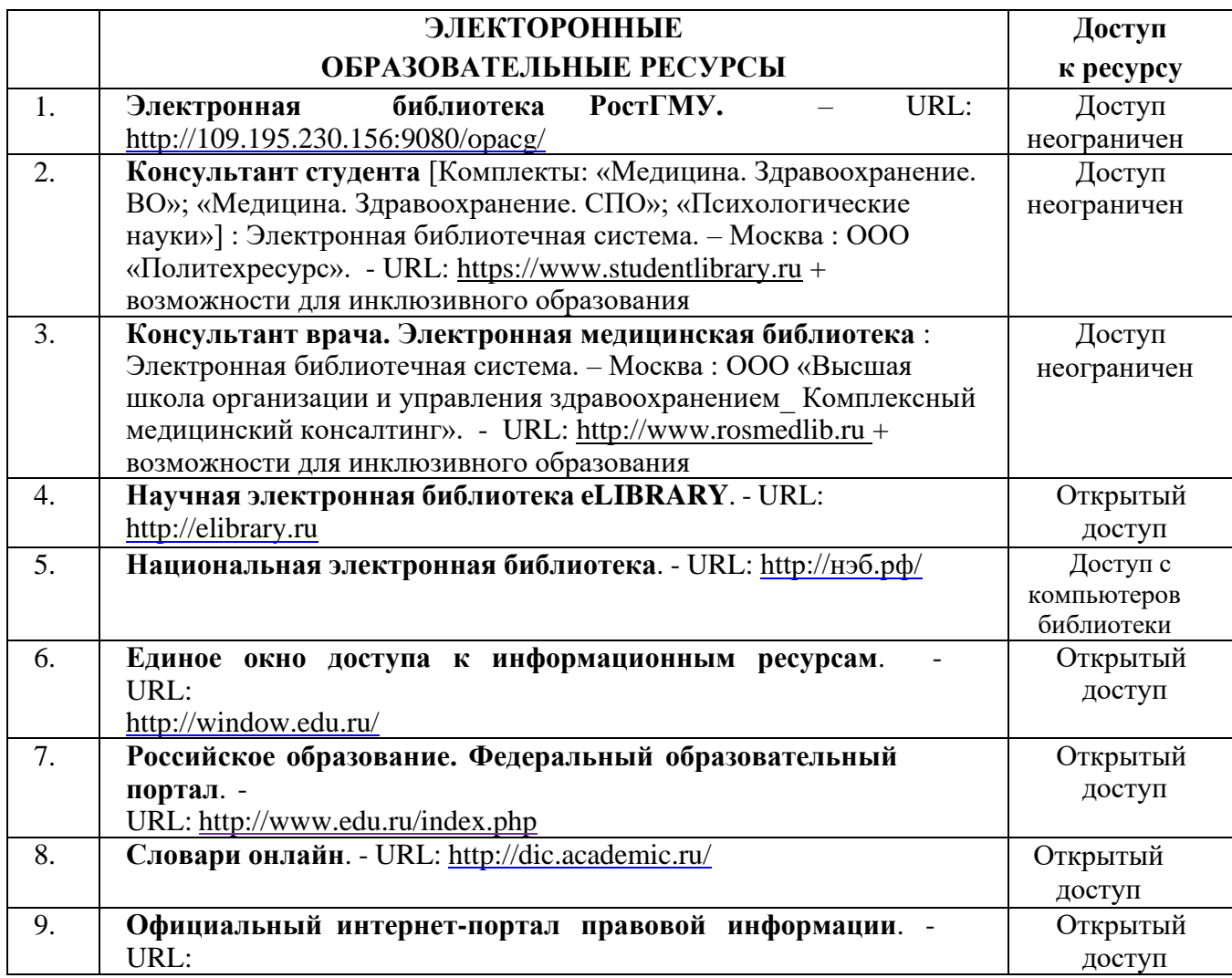

#### **Информационные электронные ресурсы:**

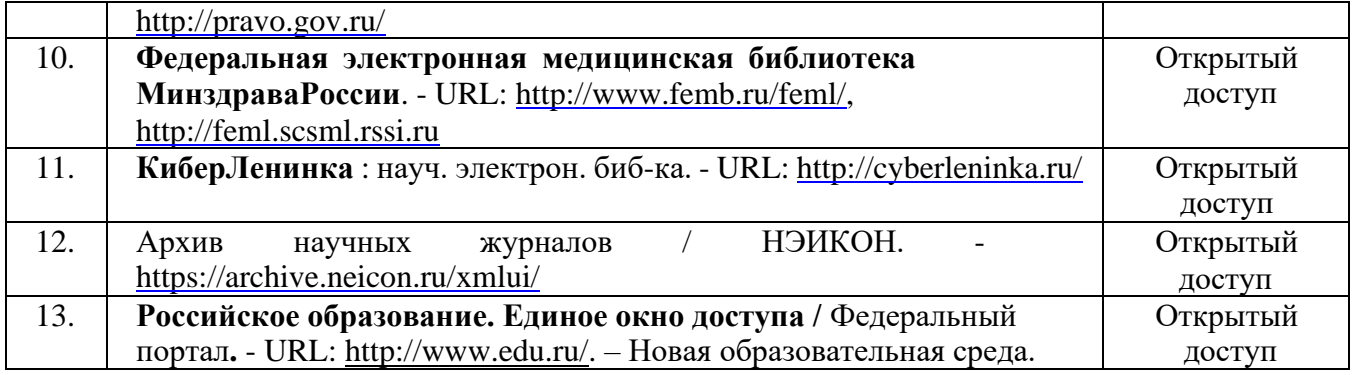

- − Журнал «Компьютерные исследования и моделирование» <http://crm.ics.org.ru/journal/issue/187/>
- − Физико-математический научно-популярный журнал для школьников и студентов «**КВАНТ**»<http://www.kvant.info/><br>- Методические материалы преподавате
- − Методические материалы преподавателя информатики Скляр Е.Ю. <http://esklyar-rnd.ru/>

## **4. КОНТРОЛЬ И ОЦЕНКА РЕЗУЛЬТАТОВ ОСВОЕНИЯ ДИСЦИПЛИНЫ**

Контроль и оценка результатов освоения дисциплины осуществляется преподавателем в процессе проведения практических занятий, тестирования, а также выполнения обучающимися индивидуальных заданий.

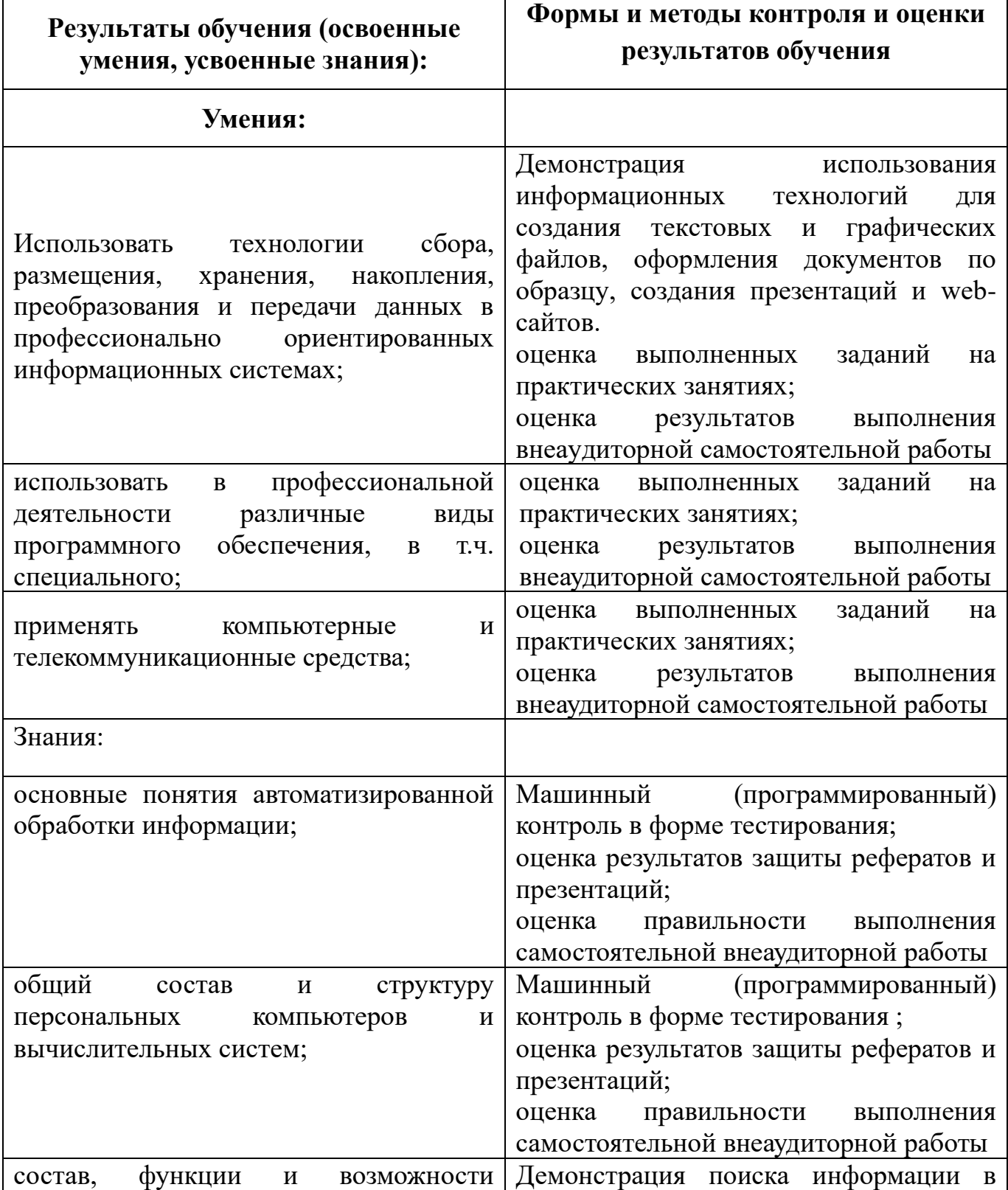

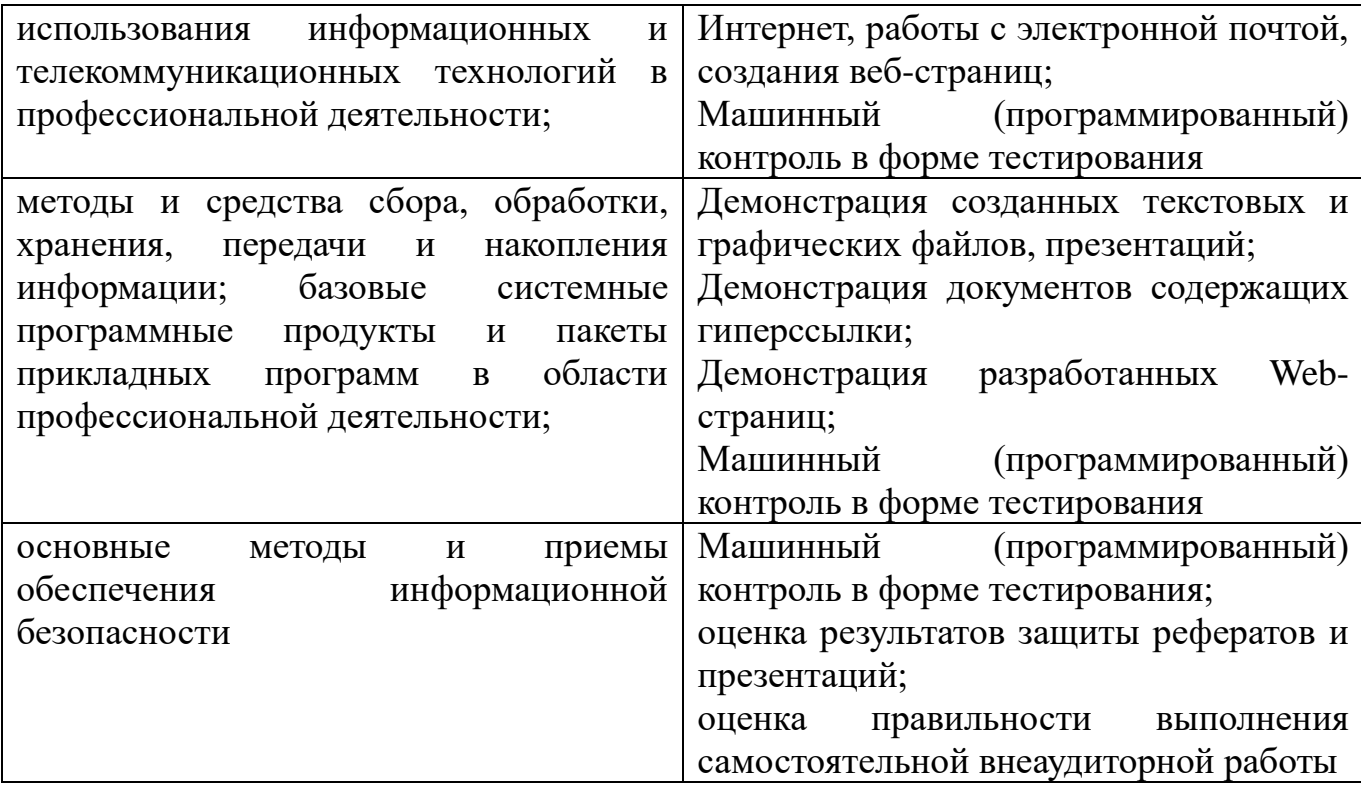

В соответствии с требованиями ФГОС по специальности достижение личностных результатов не выносится на итоговую оценку обучающихся, а является предметом оценки эффективности воспитательно-образовательной деятельности колледжа. Оценка этих достижений проводится в форме, не представляющей угрозы личности, психологической безопасности и эмоциональному статусу обучающегося, и может использоваться исключительно в целях оптимизации личностного развития обучающихся.

Комплексная характеристика общих и профессиональных компетенций, личностных результатов составляется на основе Портфолио обучающегося. Цель Портфолио ‒ собрать, систематизировать и зафиксировать результаты развития обучающегося, его усилия и достижения в различных областях, продемонстрировать весь спектр его способностей, интересов, склонностей, знаний и умений.